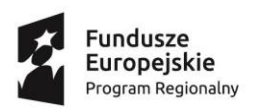

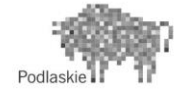

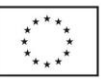

# **PROGRAM ZAJĘĆ POZALEKCYJNYCH**

# ŚR: Zajęcia informatyczne "ROBOKIDS"

### **GRUPA 3-poziom średniozaawansowany**

## **realizowany w roku szkolnym 2018/2019**

### **w Szkole Podstawowej nr 11 z Oddziałami Integracyjnymi im. Kornela Makuszyńskiego w Białymstoku**

w ramach projektu współfinansowanego z Europejskiego Funduszu Społecznego w ramach Regionalnego Programu Operacyjnego Województwa Podlaskiego na lata 2014-2020,

Priorytet III Kompetencje i kwalifikacje, Działanie 3.1 Kształcenie i edukacja, Poddziałanie 3.1.2 Wzmocnienie atrakcyjności i podniesienie jakości oferty edukacyjnej w zakresie kształcenia ogólnego, ukierunkowanej na rozwój kompetencji kluczowych.

# pt.**"Odkrywamy talenty"**

Liczba godzin: 60 Opracował/a: Zenon Żdanuk

Zatwierdził/a:……………………………………. pieczęć i podpis

Październik 2018

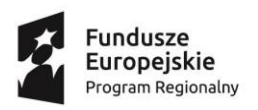

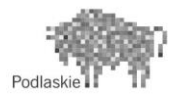

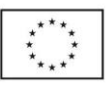

#### **1. CEL I ZAKRES ZAJĘĆ**

## **Cel główny:**

Podniesienie wiedzy i umiejętności uczniów/uczennic ze Szkoły Podstawowej nr 11 z Oddziałami Integracyjnymi im. Kornela Makuszyńskiego w Białymstoku. Program ma na celu rozwijać kompetencje informatyczne z programowania i robotyki uczniów/uczennic oraz umiejętności z zakresu projektowania, konstruowania.

#### **Cele szczegółowe:**

- Uczeń/uczennica wie co to jest robot i skąd pochodzi jego nazwa.
- Uczeń/uczennica wie jak w zbudować program korzystając z kostki EV3.
- Uczeń/uczennica potrafi budować proste algorytmy i na ich podstawie stworzyć prosty program w aplikacji Photon Edu.
- Uczeń/uczennica wie co to jest pętla i jak wykorzystać ją w programowaniu.
- Podczas zajęć uczniom/uczennicom zostanie przekazana wiedza m. in. dotycząca bezpieczeństwa w cyberprzestrzeni, budowania i sterowania robotami.

#### **2. WSKAZÓWKI ORGANIZACYJNO-METODYCZNE**

Liczba uczestników: ………………. w tym ………………….. dziewcząt i ……………. chłopców

Czas trwania jednostki lekcyjnej**: 45 min**

**Formy pracy:** praca indywidualna, praca grupowa**.** 

#### **Metody pracy:** pogadanka, ćwiczenia

Na zajęciach wykorzystywane jest wyposażenie pracowni zakupione w ramach projektu tj. m. in. edukacyjne pakiety Photon Edu, Mindstorms EV3 oraz 3D Printer.

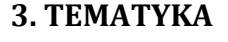

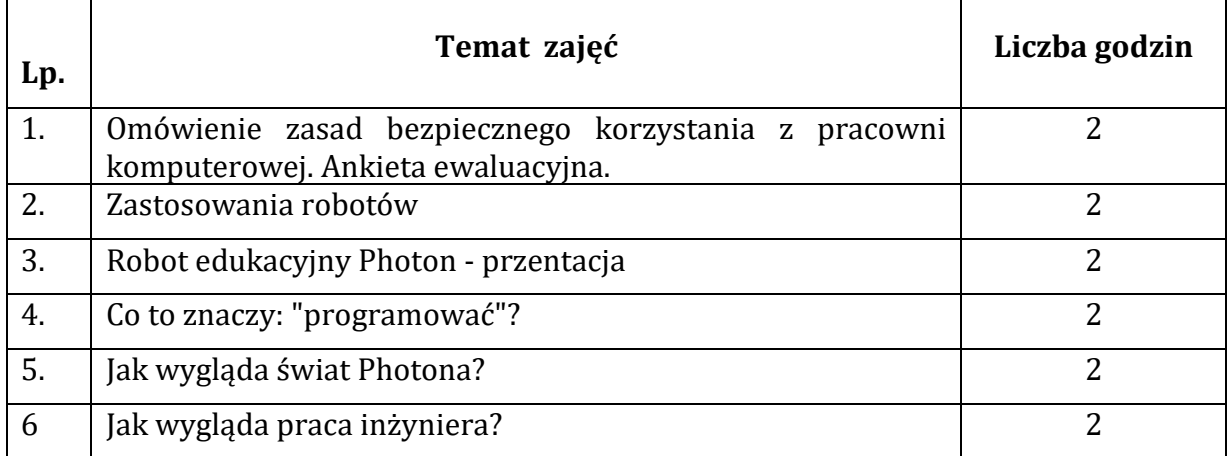

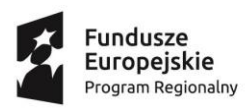

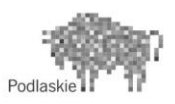

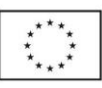

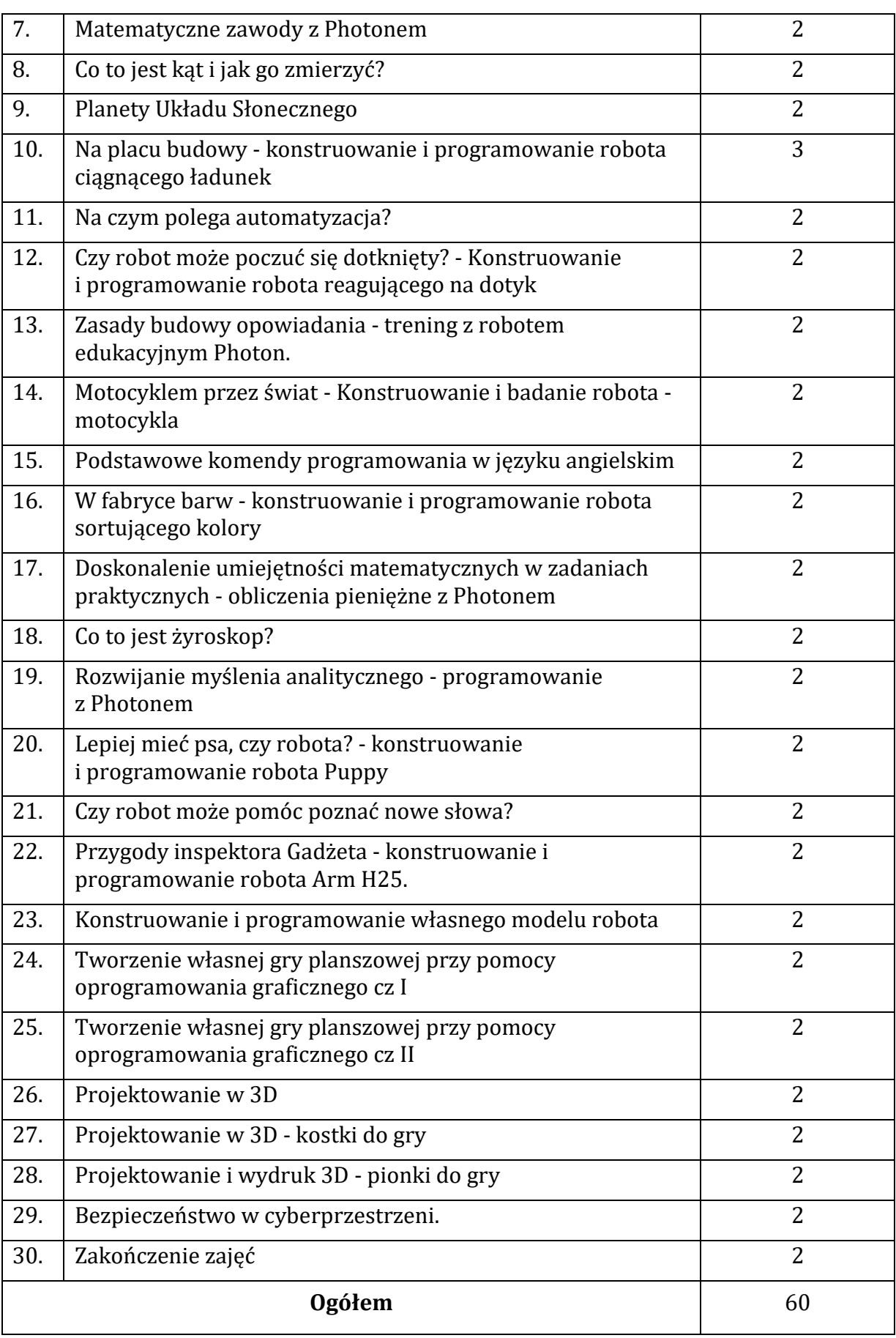

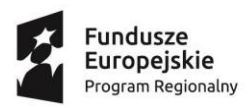

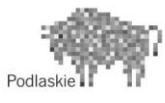

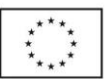

#### **4. TEMATYKA SZCZEGÓŁOWA:**

**Temat 1**. Omówienie zasad bezpiecznego korzystania z pracowni komputerowej. Ankieta ewaluacyjna.

Wprowadzenie uczniów/uczennic w temat robotyki. Przeprowadzenie pre-testów wiedzy, ankiet oczekiwań. Quiz na temat bezpiecznego korzystania z pracowni komputerowej. Pogadanka na temat świadomego i odpowiedzialnego korzystania z cyberprzestrzeni.

#### **Temat 2**. Różne zastosowania robotów

Uczniowie/uczennice dowiadują się czym jest robot i które urządzenia, które spotykają w życiu codziennym są robotami. W trzy/czteroosobowych zespołach budują robotpojazd. Wspólnie z nauczycielem omawiają zasady działania programu DEMO.

#### **Temat 3**. Robot edukacyjny Photon - przentacja

Nauczyciel prezentuje robota edukacyjnego Photon oraz aplikację Photon Edu. Uczniowie/uczennice w parach programują roboty. Program ma zawierać dojazd do wybranego punktu oraz losowanie koloru czułek.

#### **Temat 4**. Co to znaczy "programować"?

Nauczyciel wyjaśnia na czym polega programowanie i jak wygląda praca programisty. Uczniowie/uczennice w zespołach konstruują i programują robota, którego zadaniem jest zatrzymanie się przed przeszkodą. Następnie ulepszają go według własnego pomysłu.

**Temat 5**. Jak wygląda świat Photona - kreatywna praca przy pomocy edytora grafiki Paint 3D

Uczniowie/uczennice przy pomocy edytora grafiki Paint 3D tworzą trójwymiarowe grafiki miejsc ze świata Photna. Następnie drukują swoje prace i rozkładają na macie. Zadaniem uczniów jest zmierzenie za pomocą miarki oraz ekierki jaka jest odległość pomiędzy konkretnymi punktami oraz o jaki kąt musi obrócić się robot, aby dojechać do kolejnego punktu. Zadanie polega na doprowadzeniu Photona od pierwszego do ostatniego rysunku.

**Temat 6**. Jak wygląda praca inżyniera?

Nauczyciel prezentuje jak wygląda praca inżyniera. Uczniowie/uczennice w zespołach konstruują i programują robota, który zatrzymuje się przed przeszkodą.

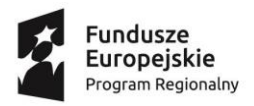

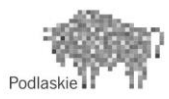

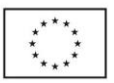

#### **Temat 7**. Matematyczne zawody Photona

Drużyny wykonują zadania naprzemiennie. Pierwsza drużyna: jedno z dzieci programuje Photona tak, aby ten czując dotyk- zmieniał kolory czułek na wybrane przez programującego. Następnie ma wylosować jeden kolor pojechać 300 cm do przodu i wydać dowolny dźwięk. Dziecko nr 2 trzyma rękę na czole robota, a w tym momencie dziecko nr 1 uruchamia program. Po chwili puszcza rękę,sprawdza jaki kolor wylosował Photon i biegnie do stolika przy którym rozłożonych jest 20 zadań matematycznych, np. 2 x 2 = , 100 - 92 = , 12 : 3 = , Jeżeli Photon wylosował kolor niebieski - dziecko ma zabrać wszystkie zadania w których wynikiem jest liczba 5, jeżeli żółty - 4, jeżeli czerwony - 6, jeżeli zielony - 8. W momencie kiedy dziecko usłyszy dźwięk Photona, czas się kończy.

#### **Temat 8**. Konstruowanie i programowanie robota skręcającego o dany kąt

Uczniowie/uczennice przypominają sobie informacje na temat tego co to jest kąt i w jaki sposób możemy go zmierzyć. W zespołach konstruują i programują robota skręcającego o dany kąt.

#### **Temat 9**. Planety Układu Słonecznego

Uczniowie/uczennice przypominają sobie nazwy planet Układu Słonecznego. Rozwiązują zadania matematyczne, których wynikami są odległości od słońca planet przedstawione

w bardzo małej skali. Uczniowie/uczennice rozkładają na podłodze ilustracje przedstawiające planety według otrzymanych wyników a następnie w parach programują roboty, aby odwiedziły wszystkie planety, oraz zmieniały kolor, gdy tylko usłyszą hałas.

#### **Temat 10.** Na placu budowy

Uczniowie/uczennice wspólnie starają się wymienić jak najwięcej urządzeń i pojazdów, które można spotkać na placu budowy. Następnie w trzy/czteroosobowych zespołach konstruują i programują robota ciągnącego ładunek.

#### **Temat 11**. Na czym polega automatyzacja?

Nauczyciel wyjaśnia uczniom/uczennicom czym jest automatyzacja oraz jak przyśpiesza wykonywanie wielu czasochłonnych i nużących czynności. Uczniowie/uczennice dowiadują się jak mogą upraszczać budowane przez siebie programy przy pomocy funkcji. Każda para otrzymuje swój skrypt programu do uproszczenia.

**Temat 12**. Czy robot może poczuć się dotknięty? - Konstruowanie i programowanie robota reagującego na dotyk

Uczniowie/uczennice w trzy/czteroosobowych zespołach konstruują i programują robota reagującego na dotyk. Następnie modyfikują program dodając do niego grafiki i dźwięk.

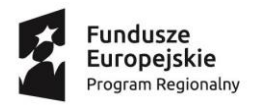

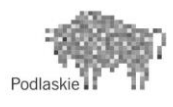

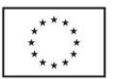

**Temat 13**. Zasady budowy opowiadania - trening z robotem edukacyjnym Photon

Uczniowie/uczennice będą przygotowują opowiadania dotyczącego robota i programują Photona, aby kolejno pomagał zaprezentować opowiadaną historię. Trasę ma dzielić się na 3 części - wstęp, rozwinięcie i zakończenie. Nauczyciel wyjaśnia jak każdą z tych części umieścić w pętli.

**Temat 14**. Motocyklem przez świat - Konstruowanie i badanie robota - motocykla

Korzystając z platformy ROBOCAMP uczniowie/uczennice wspólnie z nauczycielem przeglądają prezentację na temat historii motocyklów. Następnie w trzy/czteroosobowych zespołach konstruują model robota - motocykla.

**Temat 15**. Podstawowe komendy programowania w języku angielskim

Uczniowie/uczennice tworzą w edytorze Paint 3D grafiki przedstawiające miejsca, do których chcieliby zabrać Photona. Drukują prace i rozkładają je na podłodze. Następnie korzystając z komend w języku angielskim programują roboty, aby odwiedziły wszystkie te miejsca. Aby to zrobić mierzą odległości między obrazkami i kąty o które musi skręcić robot.

**Temat 16.** W fabryce barw - konstruowanie i programowanie robota sortującego kolory

Nauczyciel prezentuje w jaki sposób podłączyć klocek EV3 Brick do komputera. Uczniowie/uczennice w zespołach konstruują robota sortującego kolory. Następnie programują go przy pomocy aplikacji komputerowej.

**Temat 17.** Doskonalenie umiejętności matematycznych w zadaniach praktycznych obliczenia pieniężne z Photonem

Photon wybiera się na zakupy. Uczniowie/uczennice układają program, aby sprawdzić, czy Photonowi wystarczy pieniędzy, by kupić sobie jakiś przysmak. Każdy z produktów należy oznaczyć czujnikiem np. pogłaskany Photon ma odjąć cenę jednego jabłka.

**Temat 18.** Co to jest żyroskop?

Nauczyciel wyjaśnia zasadę działania żyroskopu. Uczniowie/uczennice w zespołach konstruują i programują robota Gyro Boy. Następnie ulepszają go według własnego pomysłu. Pod koniec zajęć następuje prezentacja prac.

**Temat 19.** Rozwijanie myślenia analitycznego - programowanie z Photonem

Nauczyciel rozkłada na podłodze pola kontrolne. Uczniowie/uczennice programują Photona tak, aby przejechał po każdym z pól kontrolnych. Na każdym z nich otrzymują zadanie matematyczne do rozwiązania, np. 17 + 23 = . Na punkcie kontrolnym Photon ma zaczekać 10 sekund i sprawdzić czujnik dotyku. Jeżeli dzieci dobrze rozwiązały zadanie to kładą rękę na głowie Photona, a ten dodaje 10 punktów i wydaje dźwięk aprobaty, jeżeli nie, to jedzie dalej.

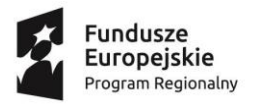

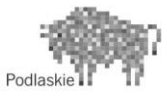

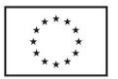

**Temat 20.** Lepiej mieć psa, czy robota? - Konstruowanie, programowanie i ulepszanie robota Puppy

Dyskusja: czy lepiej mieć psa czy robota? Uczniowie/uczennice w zespołach konstruują i programują robota Puppy. Następnie ulepszają go według własnego pomysłu. Pod koniec zajęć następuje prezentacja prac.

**Temat 21.** Czy robot może pomóc poznać nowe słowa?

Uczniowie/uczennice w parach programują robota kolejno po polach zaznaczonych cyframi od 1 do 6. Po odkryciu karty uczniowie/uczennice zgadują ukryte pod nią hasło. Kiedy wpiszą hasło do swojej krzyżówki, czekają na znak od nauczyciela i klaszczą. Robot wydaje dźwięk wybrany przez programującego.

**Temat 22.** Przygody inspektora Gadżeta - konstruowanie, programowanie oraz testowanie robota Arm H25

Uczniowie/uczennice oglądają krótką animację przedstawiającą przygody inspektora Gadżeta. Rozmawiają o tym, co mogli by zrobić, gdyby posiadali jego umiejętności. Następnie w zespołach konstruują i programują robota Arm H25.

**Temat 23.** Konstruowanie i programowanie własnego modelu robota cz. I

Uczniowie/uczennice konstruują i programują własny model robota. Dokonują testu i ewentualnych modyfikacji. Następuje prezentacja prac drużyn.

**Temat 24.** Tworzenie własnej gry planszowej przy pomocy oprogramowania graficznego cz I

Nauczyciel wyjaśnia w jaki sposób powstają gry planszowe. Uczniowie/uczennice dokonują podziału zadań w zespole. Zapisują zasady gry i zarys projektu graficznego.

**Temat 25.** Tworzenie własnej gry planszowej przy pomocy oprogramowania graficznego cz II

Uczniowie/uczennice przy pomocy edytora grafiki tworzą planszę do gry, okładkę na pudełko itp. Następnie drukują swoje prace.

**Temat 26.** Projektowanie w 3D

Nauczyciel wyjaśnia czym jest druk 3D. Pokazuje uczniom drukarkę 3D oraz potrzebne do niej oprogramowanie. Uczniowie/uczennice samodzielnie projektują na komputerach trójwymiarowe bryły.

**Temat 27.** Projektowanie w 3D - kostki do gry

Uczniowie/uczennice samodzielnie projektują kostki do gry. Wspólnie z nauczycielem drukują prace.

**Temat 28.** Projektowanie w 3D - pionki do gry

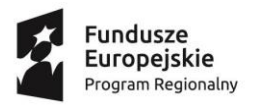

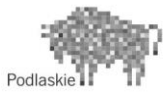

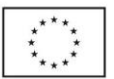

Uczniowie samodzielnie projektują pionki do gry. Wspólnie z nauczycielem drukują prace.

#### **Temat 29.** Bezpieczeństwo w cyberprzestrzeni

Podczas zajęć uczniowie/uczennice zostaną uświadomieni na temat zagrożeń płynących z nadmiernego korzystania z komputera i Internetu. W czasie zajęć uczniowie/uczennice zapoznają się jak bezpiecznie poruszać się w cyberprzestrzeni, poznają problemy i zagrożenia związane z Internetem (zawieranie znajomości z nieznajomymi, ujawnianie prywatnych danych, łamanie praw autorskich, gloryfikacja zabawy i rozrywki, zatracenie poczucia granicy pomiędzy rzeczywistością a fikcją, wszechobecność przemocy, uzależnienie od komputera i Internetu, słaba komunikacja w rodzinie), nauczą się właściwie korzystać z Internetu (wybiórczość, ostrożność, wspólne korzystanie z dorosłymi, znalezienie alternatywnej rozrywki np. prace plastyczne i konstrukcyjne, nauka gry na instrumencie, hobby, sport, czytanie książek).

#### **Temat 30.** Zakończenie zajęć.

Uczniowie wypełniają ankietę ewaluacyjną. Następuje podsumowanie i zakończenie zajęć.

#### **5. ANKIETA EWALUACYJNA/ PRE-TEST/POST-REST**

# **PRE TEST WIEDZY**

- 1. Co to jest robot?
- a. Rodzaj łazika marsjańskiego
- b. Sztuczna inteligencja
- c. Mechaniczne urządzenie wykonujące automatycznie określone zadania.
- 2. Jeden bajt to?
- a. 10 bitów
- b. 2 bity
- c. 8 bitów
- 3. Co to jest informatyka?
- a. Nauka o komputerach
- b. Nauka zajmująca się przetwarzaniem informacji
- c. Nauka o robotach i programowaniu
- 4. Przykładem instrukcji warunkowej jest:
- a. Powtórz 10 razy "idź do przodu"
- b. Powtarzaj 10 razy i obróć o 30 stopni
- c. Jeżeli zobaczysz ruch jedź do przodu
- 5. Jaki system operacyjny został wykorzystany w klocku EV3 Brick?
- a. Linux
- b. Windows
- c. Android

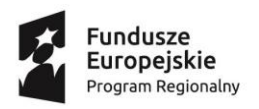

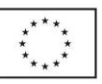

- 6. Co to jest algorytm?
- a. Dowolna funkcja

b. Uporządkowany ciąg znaków, symboli i nazw

c. Skończony ciąg jasno zdefiniowanych czynności konieczny do wykonania

pewnego rodzaju zadań.

- 7. USB to:
- a. Komputerowe złącze komunikacyjne
- b. Rodzaj wtyczki
- c. Część komputera
- 8. Cztery etapu myślenia komputacyjnego to:
- a. Dekompozycja, kompozycja, zapamiętywanie i programowanie
- b. Analiza, tworzenie algorytmu, zapamiętywanie i tworzenie
- c. Dekompozycja, analiza, abstrahowanie i tworzenie algorytmu
- 9. W programowaniu funkcjami nazywamy:
- a. Konstrukcję, która umożliwia powtarzanie instrukcji określoną liczbę razy
- b. Fragment kodu, który może być wykonywany wielokrotnie z różnych miejsc

programu

- c. Ciąg kolejnych instrukcji
- 10. Które z postępowanie nie pomaga oszczędzać energii:
- a. Zmniejszenie głośności dźwięku
- b. Włączony Bluetooth, gdy urządzenie nie jest używane
- c. Wyłączone WiFi, gdy urządzenie nie jest używane

## **Ankieta oczekiwań**

Drogi Uczniu! Chcemy uzyskać informacje na temat Twoich oczekiwań związanych z zajęciami ROBOKIDS w SP 11 w ramach projektu "Odkrywamy Talenty". Ankieta jest anonimowa. Dziękujemy za czas poświęcony na jej wypełnienie.

1. Czy samodzielnie wybrałeś zajęcia ROBOKIDS:

TAK NIE

2. Czy uważasz, że dzięki tym zajęciom dowiesz się czegoś, co przyda ci się w dorosłym życiu?

TAK NIE

3. Czy dzięki tym zajęciom uda ci się osiągnąć wyższe stopnie z niektórych przedmiotów?

TAK NIE

4. Czy uczestniczenie w tych zajęciach będzie dla ciebie atrakcyjnym sposobem na spędzenie wolnego czasu?

TAK NIE

5. Czy te zajęcia pomogą ci lepiej korzystać z nowoczesnych technologii?

TAK NIE

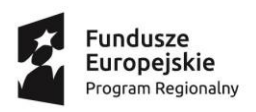

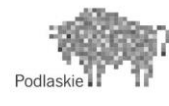

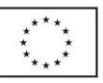

# **POST TEST WIEDZY**

- 1. Co to jest robot?
- a. Rodzaj łazika marsjańskiego
- b. Sztuczna inteligencja
- c. Mechaniczne urządzenie wykonujące automatycznie określone zadania.
- 2. Jeden bajt to?
- a. 10 bitów
- b. 2 bity
- c. 8 bitów
- 3. Co to jest informatyka?
- a. Nauka o komputerach
- b. Nauka zajmująca się przetwarzaniem informacji
- c. Nauka o robotach i programowaniu
- 4. Przykładem instrukcji warunkowej jest:
- a. Powtórz 10 razy "idź do przodu"
- b. Powtarzaj 10 razy i obróć o 30 stopni
- c. Jeżeli zobaczysz ruch jedź do przodu
- 5. Jaki system operacyjny został wykorzystany w klocku EV3 Brick?
- a. Linux
- b. Windows
- c. Android
- 6. Co to jest algorytm?
- a. Dowolna funkcja
- b. Uporządkowany ciąg znaków, symboli i nazw
- c. Skończony ciąg jasno zdefiniowanych czynności konieczny do wykonania
- pewnego rodzaju zadań.
- 7. USB to:
- a. Komputerowe złącze komunikacyjne
- b. Rodzaj wtyczki
- c. Część komputera
- 8. Cztery etapu myślenia komputacyjnego to:
- a. Dekompozycja, kompozycja, zapamiętywanie i programowanie
- b. Analiza, tworzenie algorytmu, zapamiętywanie i tworzenie
- c. Dekompozycja, analiza, abstrahowanie i tworzenie algorytmu
- 9. W programowaniu funkcjami nazywamy:
- a. Konstrukcję, która umożliwia powtarzanie instrukcji określoną liczbę razy
- b. Fragment kodu, który może być wykonywany wielokrotnie z różnych miejsc

programu

- c. Ciąg kolejnych instrukcji
- 10. Które z postępowanie nie pomaga oszczędzać energii:
- a. Zmniejszenie głośności dźwięku
- b. Włączony Bluetooth, gdy urządzenie nie jest używane
- c. Wyłączone WiFi, gdy urządzenie nie jest używane

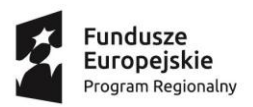

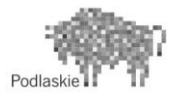

# **Ankieta oczekiwań**

Drogi Uczniu! Chcemy uzyskać informacje na temat Twoich oczekiwań związanych z zajęciami ROBOKIDS w SP 11 w ramach projektu "Odkrywamy Talenty". Ankieta jest anonimowa. Dziękujemy za czas poświęcony na jej wypełnienie.

1. Czy samodzielnie wybrałeś zajęcia ROBOKIDS:

TAK NIE

- 2. Czy uważasz, że dzięki tym zajęciom dowiesz się czegoś, co przyda ci się w dorosłym życiu? TAK NIE
- 3. Czy dzięki tym zajęciom uda ci się osiągnąć wyższe stopnie z niektórych przedmiotów?

TAK NIE

4. Czy uczestniczenie w tych zajęciach będzie dla ciebie atrakcyjnym sposobem na spędzenie wolnego czasu? TAK NIE

5. Czy te zajęcia pomogą ci lepiej korzystać z nowoczesnych technologii?

TAK NIE

#### **6. LITERATURA:**

Opracowanie własne.